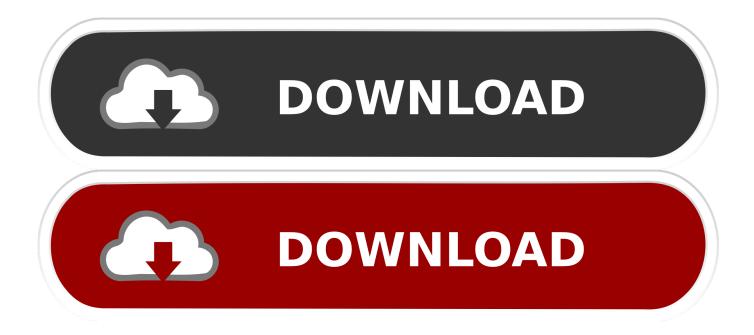

#### Adobe Premiere Pro 2 For Mac

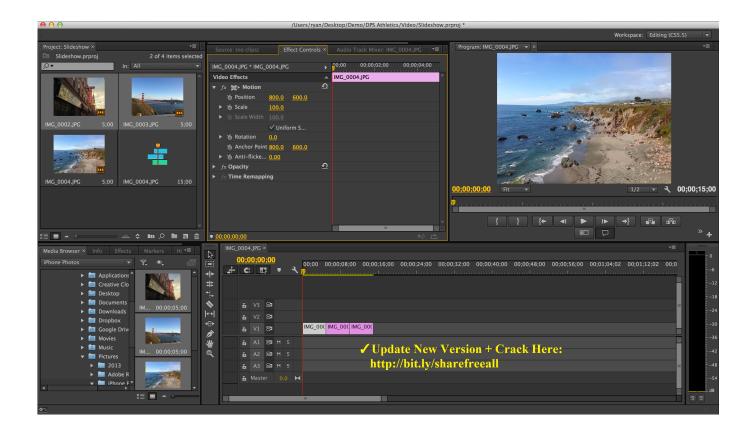

Adobe Premiere Pro 2 For Mac

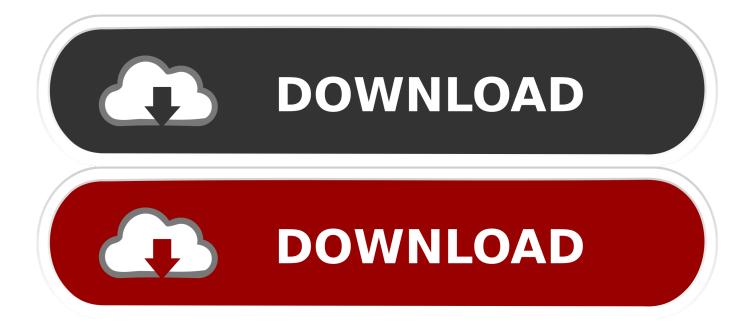

48 Workaround: Upgrade to the NVIDIA studio driver v451 77 Issue: Premiere Pro displays green horizontal lines in the Program monitorwith Intel drivers 8280 and 8336.. The issue has been reported on multiple GPUs and GTX 1080 Ti running on latest Game Ready driver 451.. I understand that you would like to get something more than the opportunity to use Premiere for 7 days, but this is all that Adobe.

- 1. adobe premiere pro
- 2. adobe premiere pro price
- 3. adobe premiere elements

Adobe Premiere Pro CC 2019 For Mac Free Download V13 1 2, Download Adobe Premiere Pro CC 2019 Full Free For your mac.. Parallels for mac tpm workaround On this page you'll find all the updates to CC 2015 (on Mac), since its initial launch in June 2015.. Workaround: Follow the steps in this article to work around this issue Issue: Unable to launch Premiere Pro if Trend Micro Internet Security is running on Windows 10 operating systems.

### adobe premiere pro

adobe premiere pro, adobe premiere pro free, adobe premiere download, adobe premiere pro price, adobe premiere elements, adobe premiere pro cc, adobe premiere pro cs6, adobe premiere free download, adobe premiere rush, adobe premiere pro cc 2019, adobe premiere pro download, adobe premiere pro free download <u>Cisco Secure Desktop Mac Download</u>

Issue: Unable to use assets in Creative Cloud Libraries on launching Premiere Pro.. Workaround: Follow these steps to work around this issue:Open trend micro, and click device.. But as with any software, there occasionally can be exceptions Sometimes the new updates don't show up or install with the CC desktop or manager apps, hindering the upgrade.. Adobe Premiere Pro CC for Windows PC it offers breakthrough performance for video production, enabling you to work dramatically faster thanks to the revolutionary native 64-bit, GPU-accelerated Adobe Mercury Playback Engine. Watch online The Theatre Of The Invisible (2017) full movie quality online

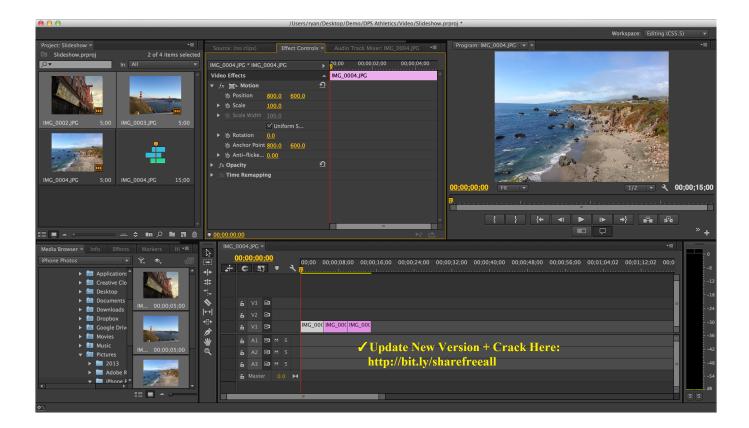

### Zbrush Custom Brushes Free Download

# adobe premiere pro price

### download game android naruto apk databases

exe No warning dialog for unlicensed Stock Audio in Adobe Media Encoder Issue: Premiere Pro displays preview artifacts on Program monitor when using Lumetri onsystems using NVIDIA GPUs with newer Studio/Game Ready drivers.. Normally these upgrades happen smoothly and automatically for customers via the or Adobe Application Manager. <u>Serial Hp12c Platinum 3.2</u>

## adobe premiere elements

#### Grid 2 Reloaded Mac Free Download

Premiere Pro CC is the leading video editing software for film, TV, and the web Creative tools, integration with other Adobe apps and services, and the power of Adobe Sensei help you craft footage into polished films and videos in one seamless workflow.. Along with tools for color, audio, and graphics, Premiere Pro works seamlessly with other apps and services, including.. One of the main benefits of the is receiving an ongoing stream of product updates at no extra cost No longer do we have to wait 1-2 years for our tools to innovate and keep pace with evolving technologies; instead we get the and enhancements as soon as they are ready.. Click Configure in security settings Click the exception list Press + Add From the popup box, go to This PC > C: > program files > Adobe > premiere pro 2020 > premiere pro 2020.. Adobe Premiere Pro or Premiere Elements Trial version is your only way to get this professional video editing software absolutely free. e828bfe731 Photo Passport For Mac

e828bfe731

Kotor Patch 1.03